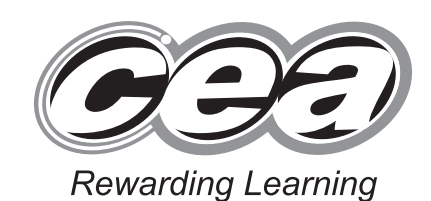

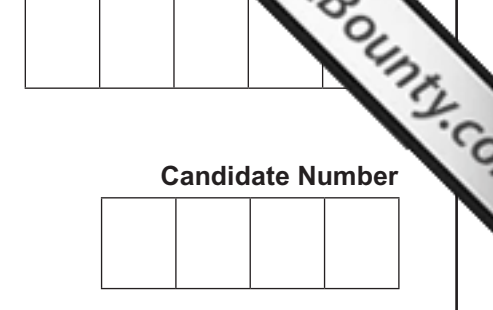

Centre 1

**General Certificate of Secondary Education 2013**

# **Technology and Design**

Unit 1: Technology and Design Core

**[GTD11]**

### **WEDNESDAY 15 MAY, MORNING**

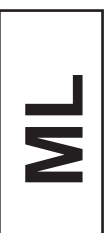

#### **TIME**

1 hour, plus your additional time allowance.

### **INSTRUCTIONS TO CANDIDATES**

Write your Centre Number and Candidate Number in the spaces provided at the top of this page.

Write your answers in the spaces provided in this question paper.

Complete in blue or black ink only. **Do not write in pencil or with a gel pen.** Answer **all eleven** questions.

#### **INFORMATION FOR CANDIDATES**

The total mark for this paper is 90. Quality of written communication will be assessed in question **11**. Figures in brackets printed down the right-hand side of pages indicate the marks awarded to each question or part question.

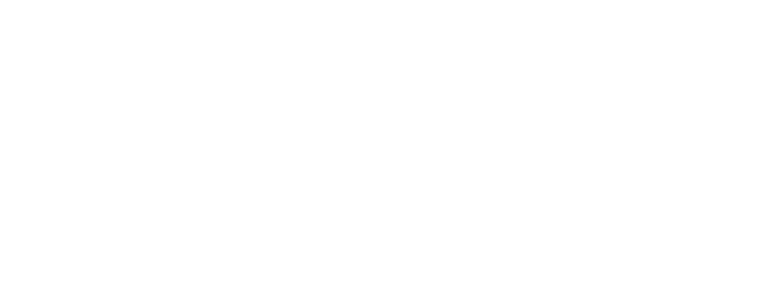

## **DO NOT WRITE ON THIS PAGE**

8115.03 **ML**

 $\sum_{\text{current}}$ 

www.StudentBounty.com

### **Formulae for GCSE Technology and Design**

#### **You should use, where appropriate, the formulae given below when answering questions which include calculations.**

**1** Potential Difference = current  $\times$  resistance ( $V = I \times R$ )

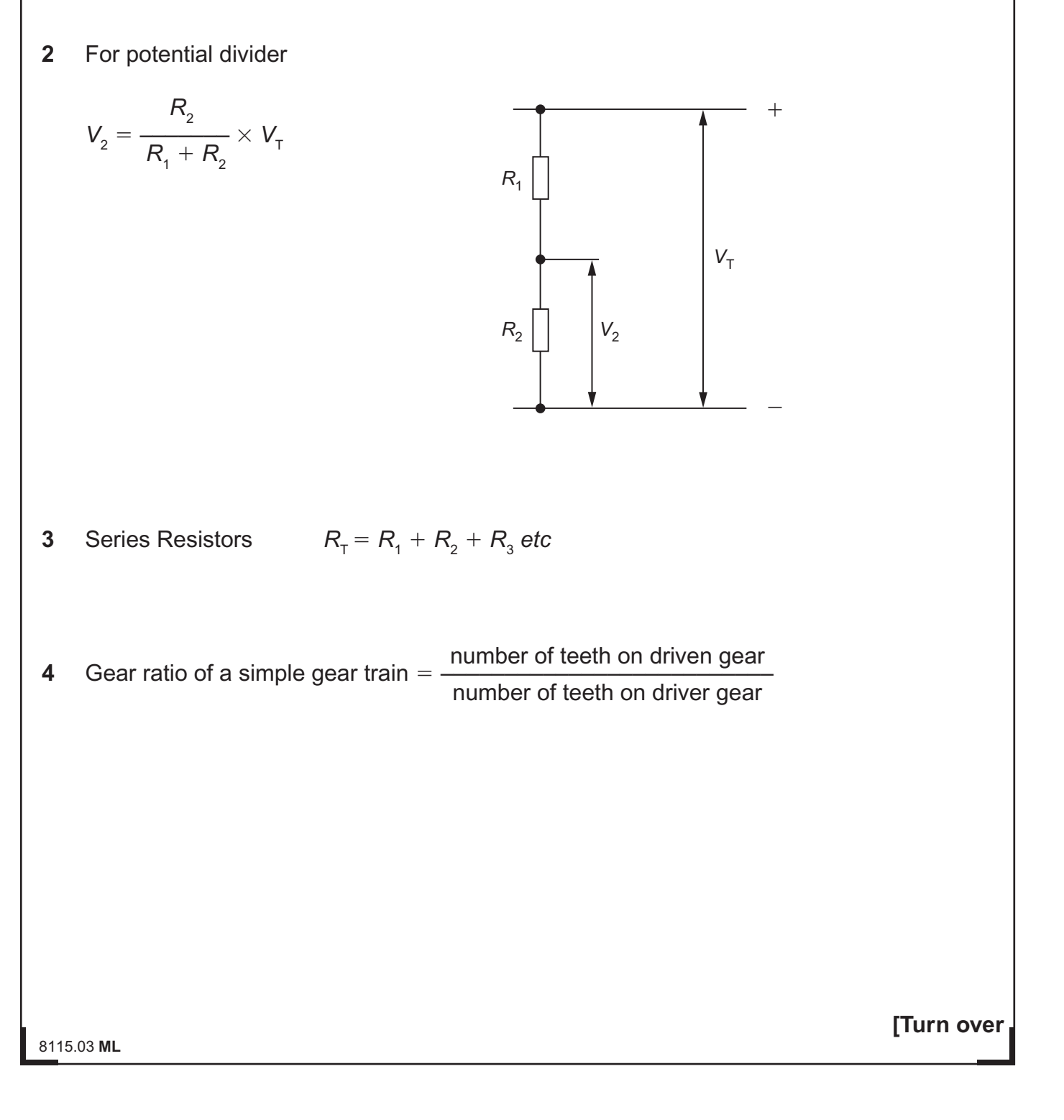

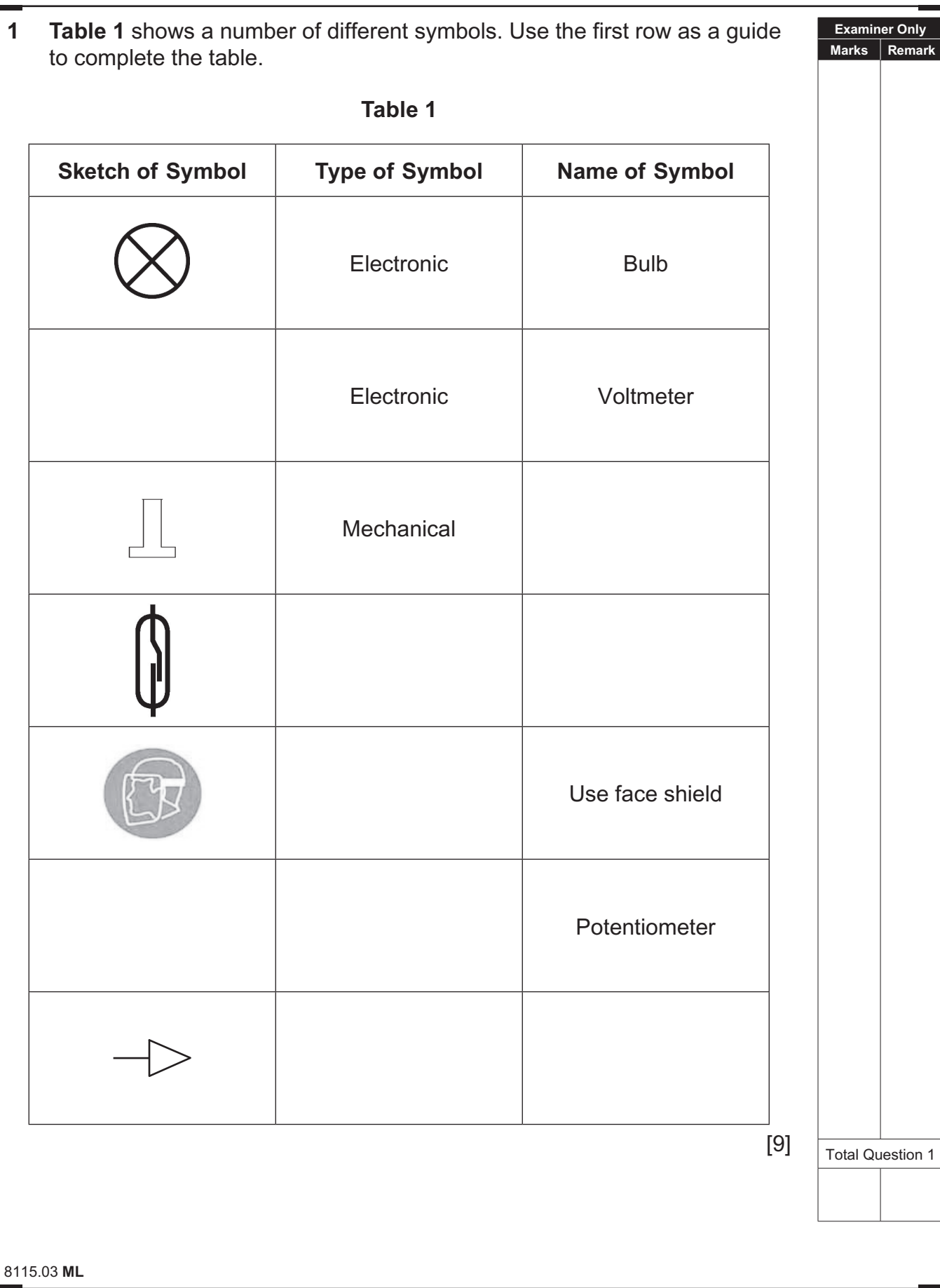

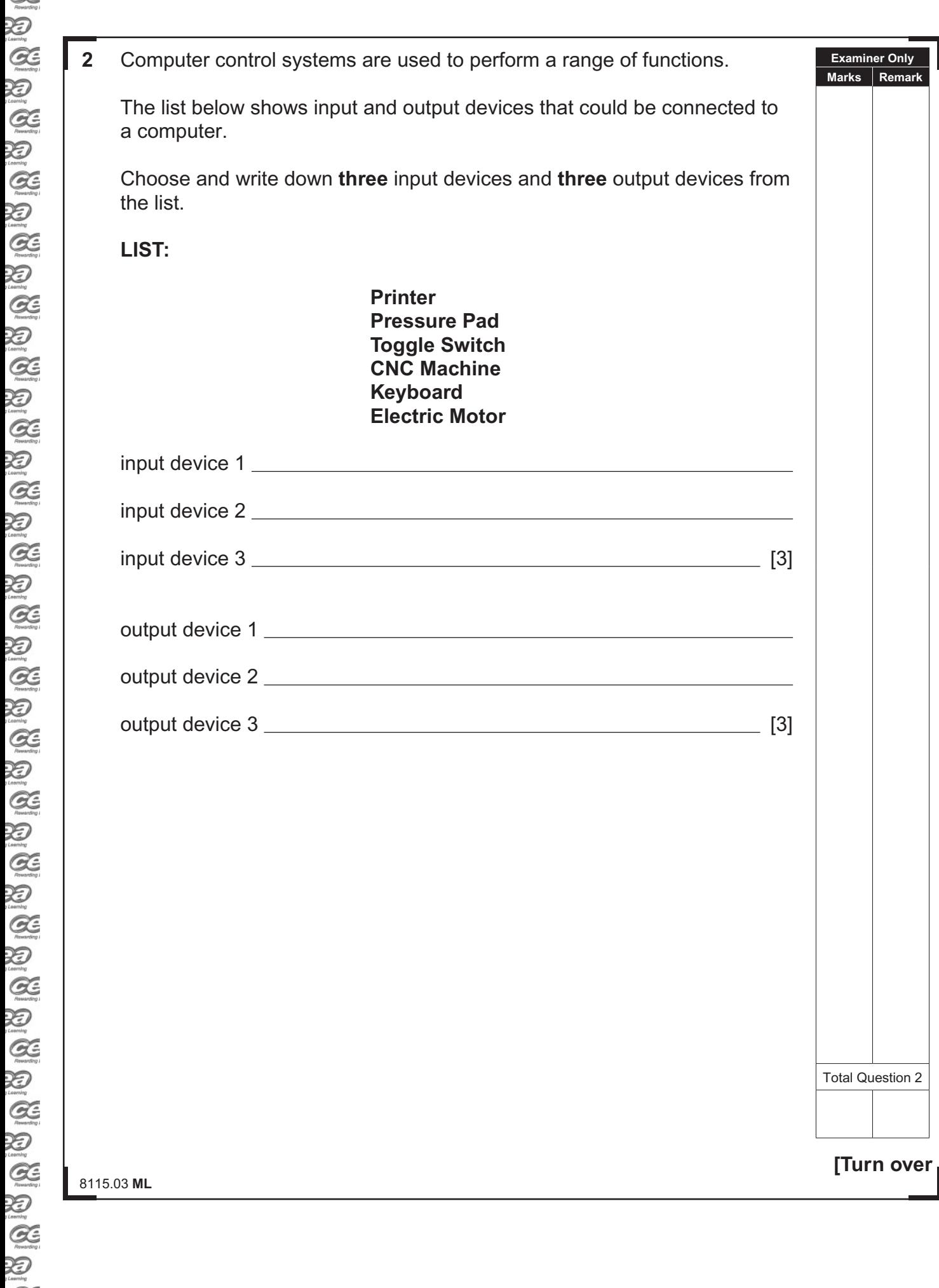

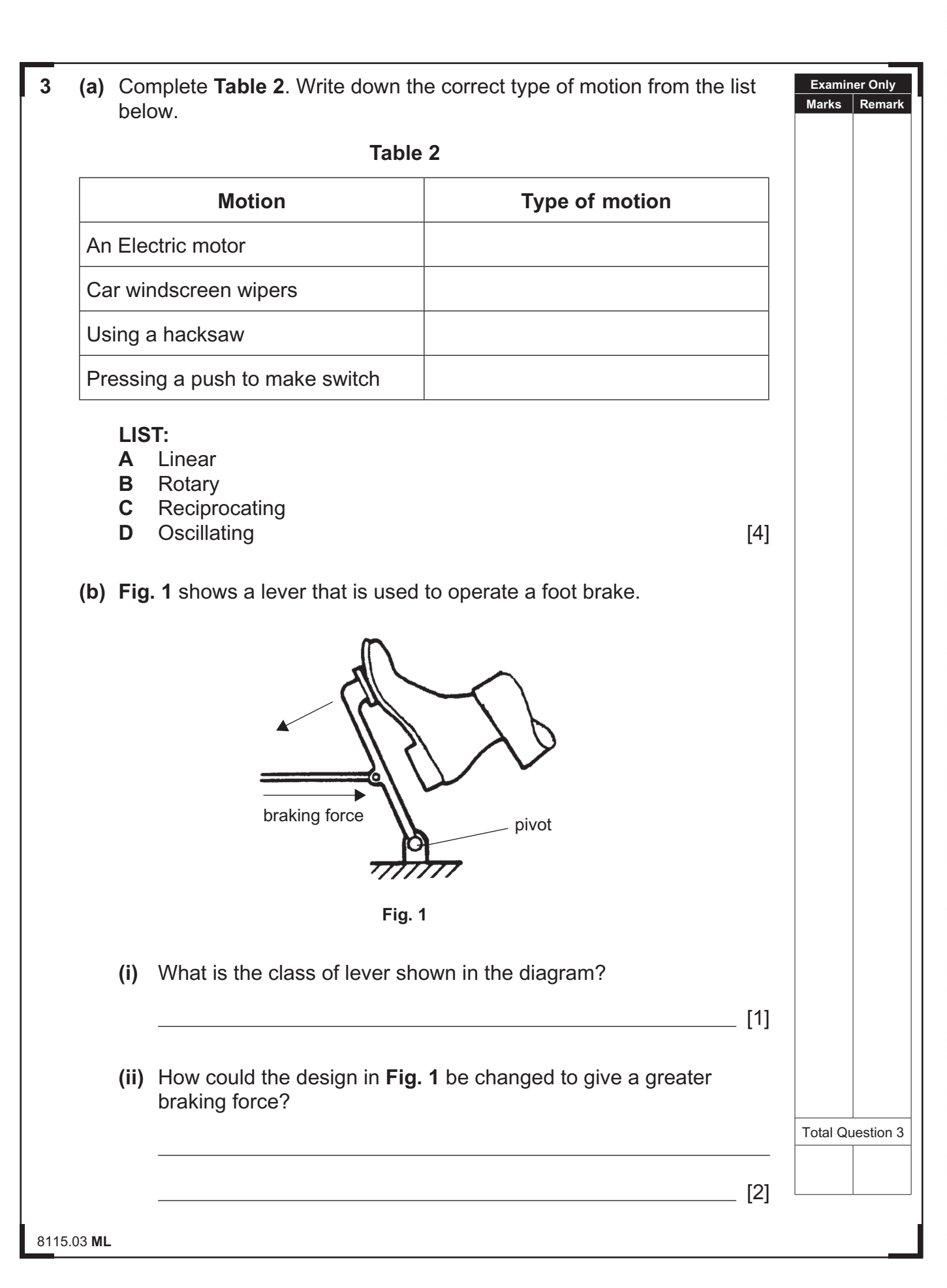

#### www.StudentBounty.com

 $\sum$  $\sum_{\text{learning}}$  $\alpha$  $\sum_{i \text{learning}}$  $\alpha$ 泡  $\alpha$ Ð **R** XD  $\alpha$ 迈  $Q$ 泡  $\alpha$ 汩  $\alpha$ 汩  $\alpha$ 万  $Q$ 汩  $\alpha$ 汩  $Q$ 泡  $\alpha$  $\mathcal{Z}$  $Q$ XD  $\alpha$ 汩  $\alpha$  $\sum_{i \in \mathcal{N}(n)}$  $\alpha$ 泡  $Q$ 泡  $\alpha$ Q  $\mathcal{Q}$  $\mathcal{Z}$ 

 $\alpha$  $\sum_{i \text{term}}$  $\alpha$  $\mathbb{Z}$ 

 $\sim$ 

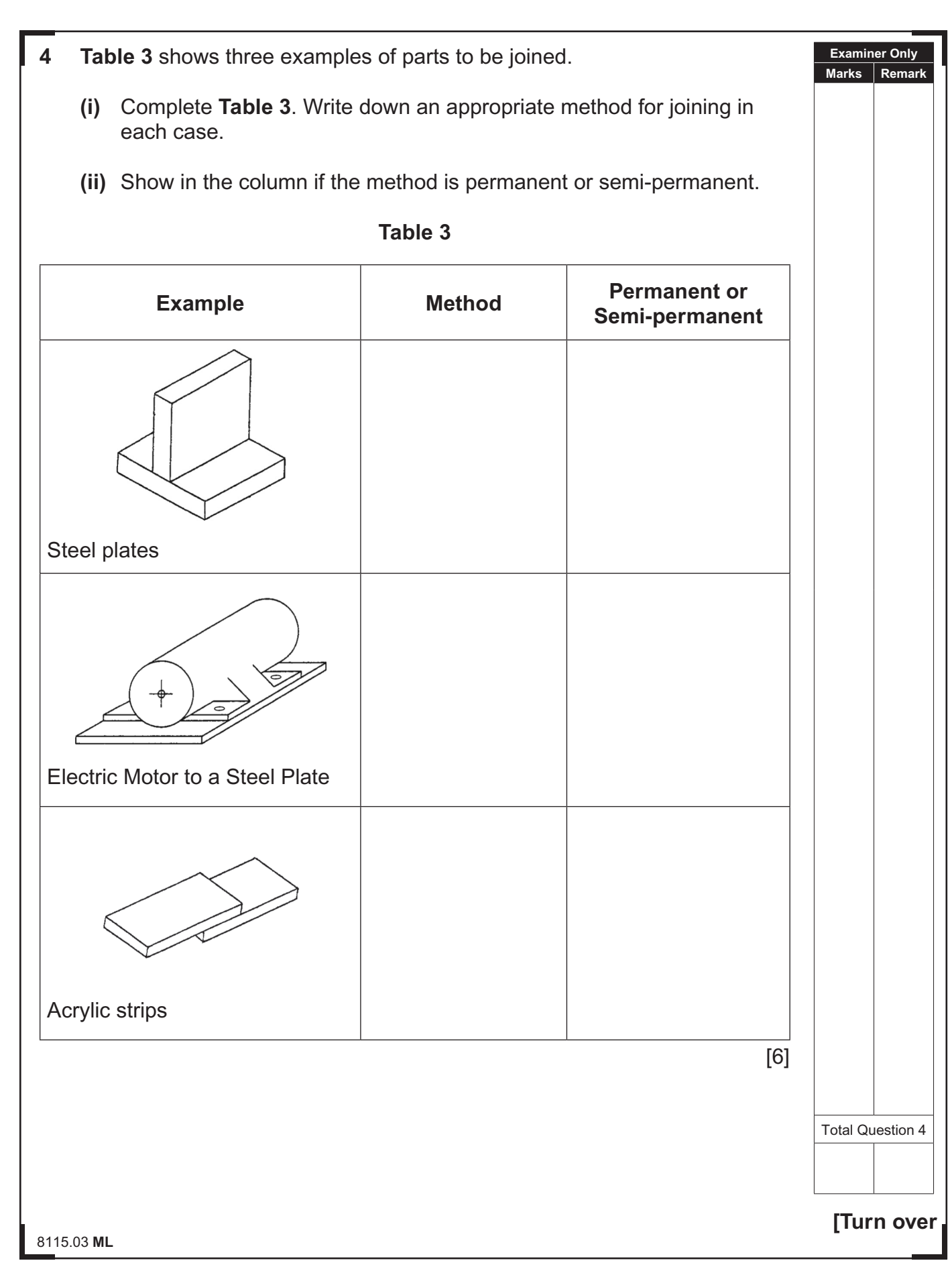

 $\approx$ 

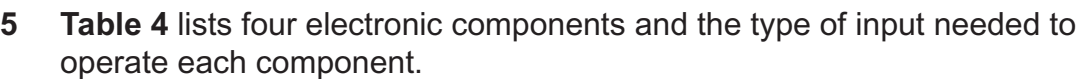

**(a)** Complete **Table 4**. Write down the output you would expect from each component.

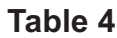

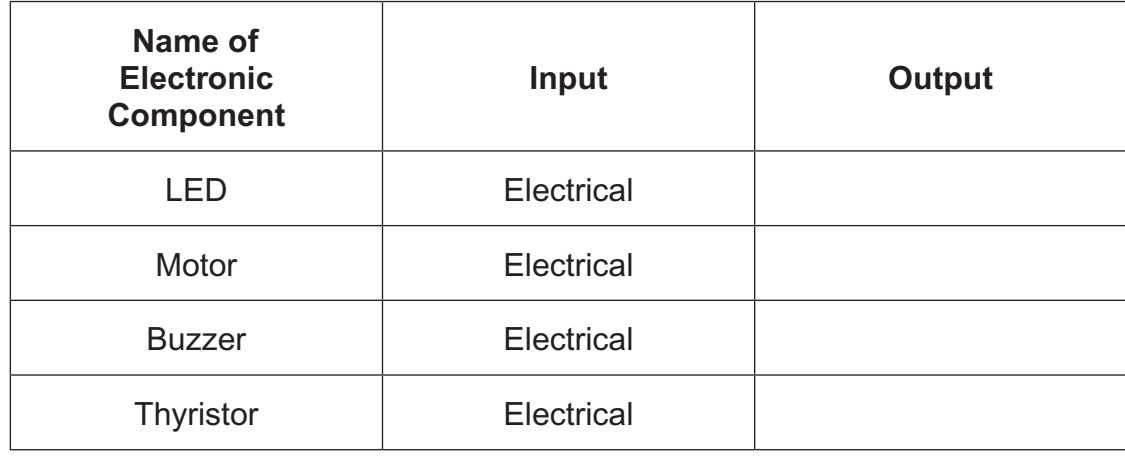

[4]

**Examiner Only Marks Remark**  $\frac{1}{\sqrt{2}}$ 

لتكل

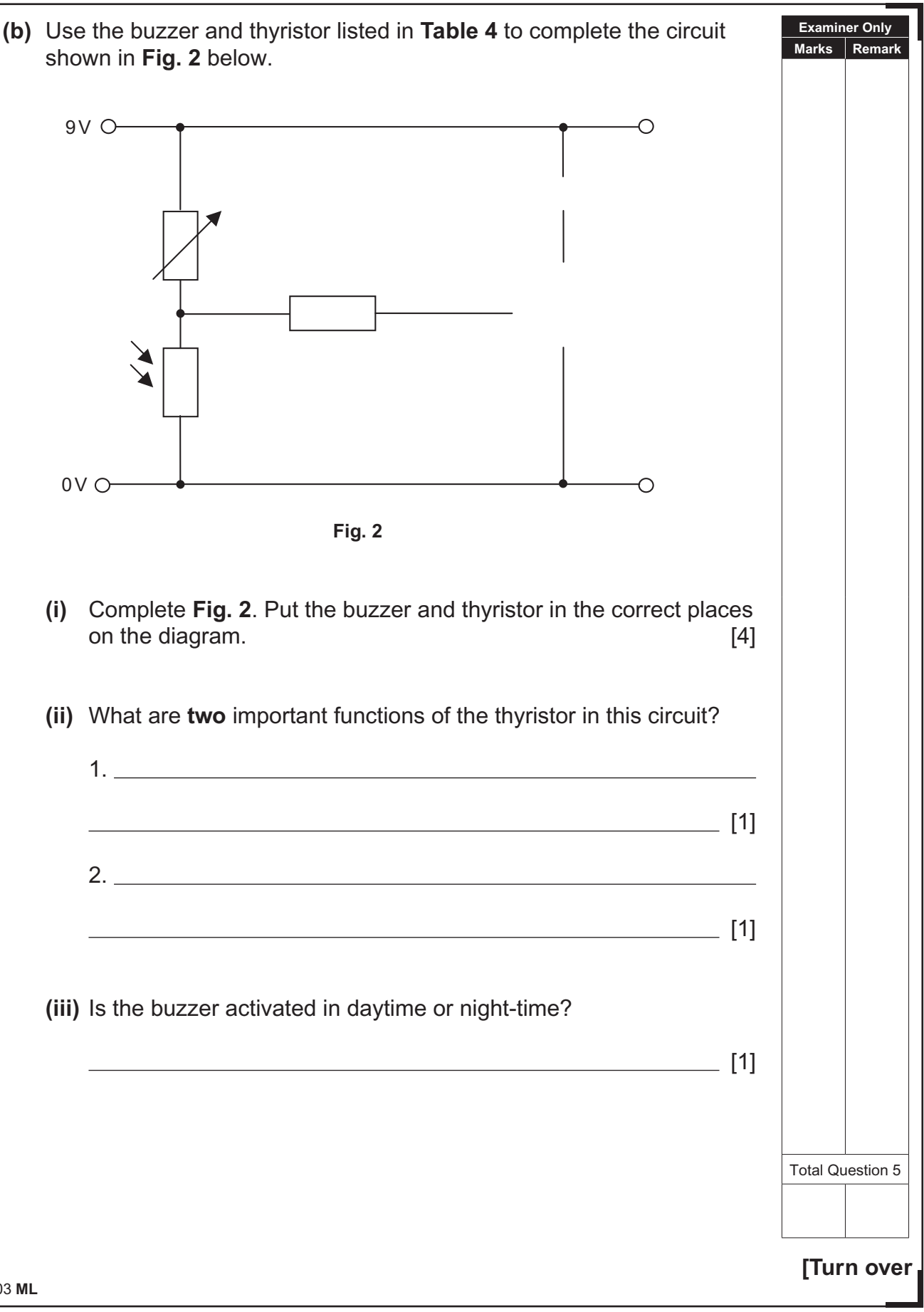

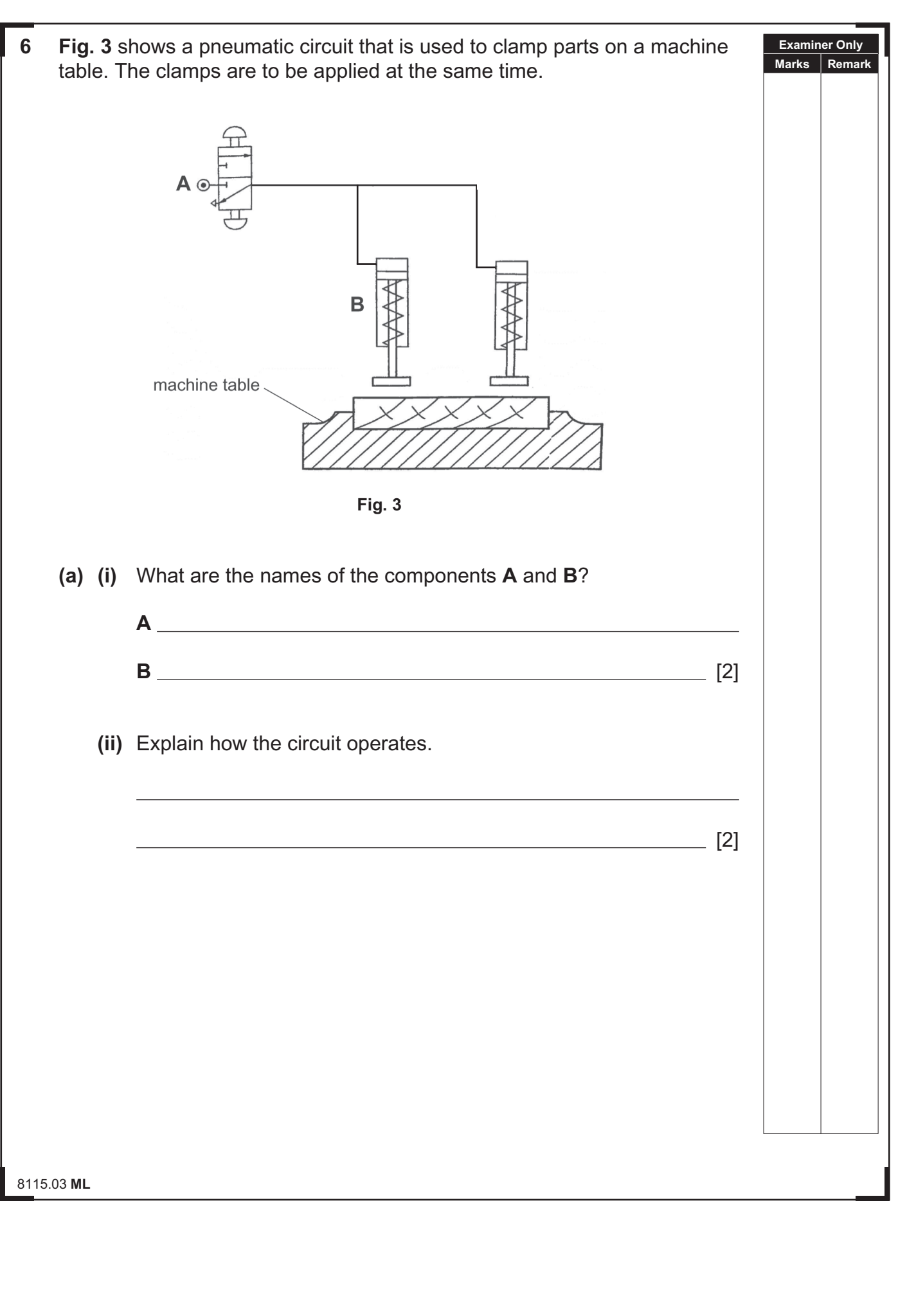

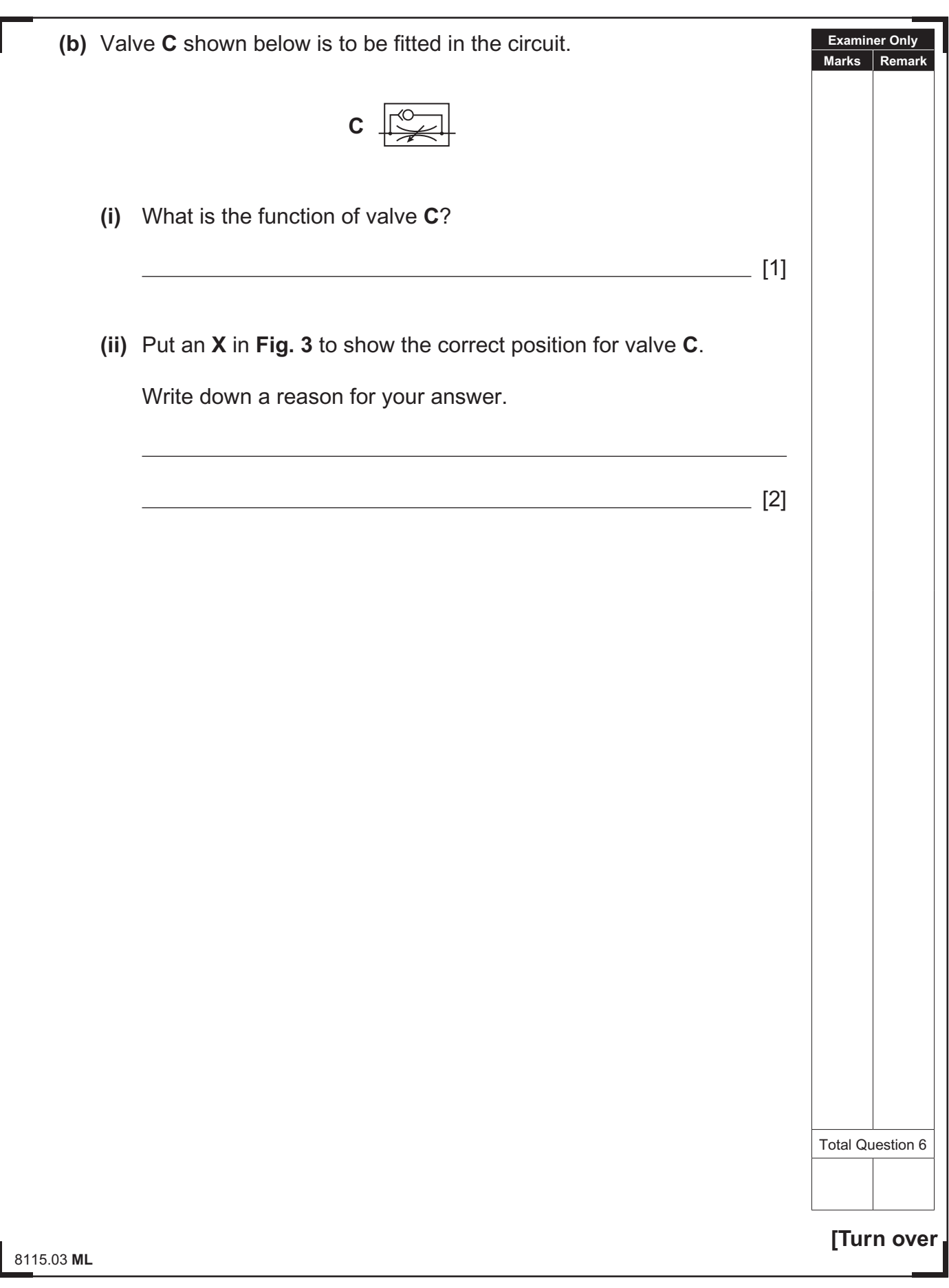

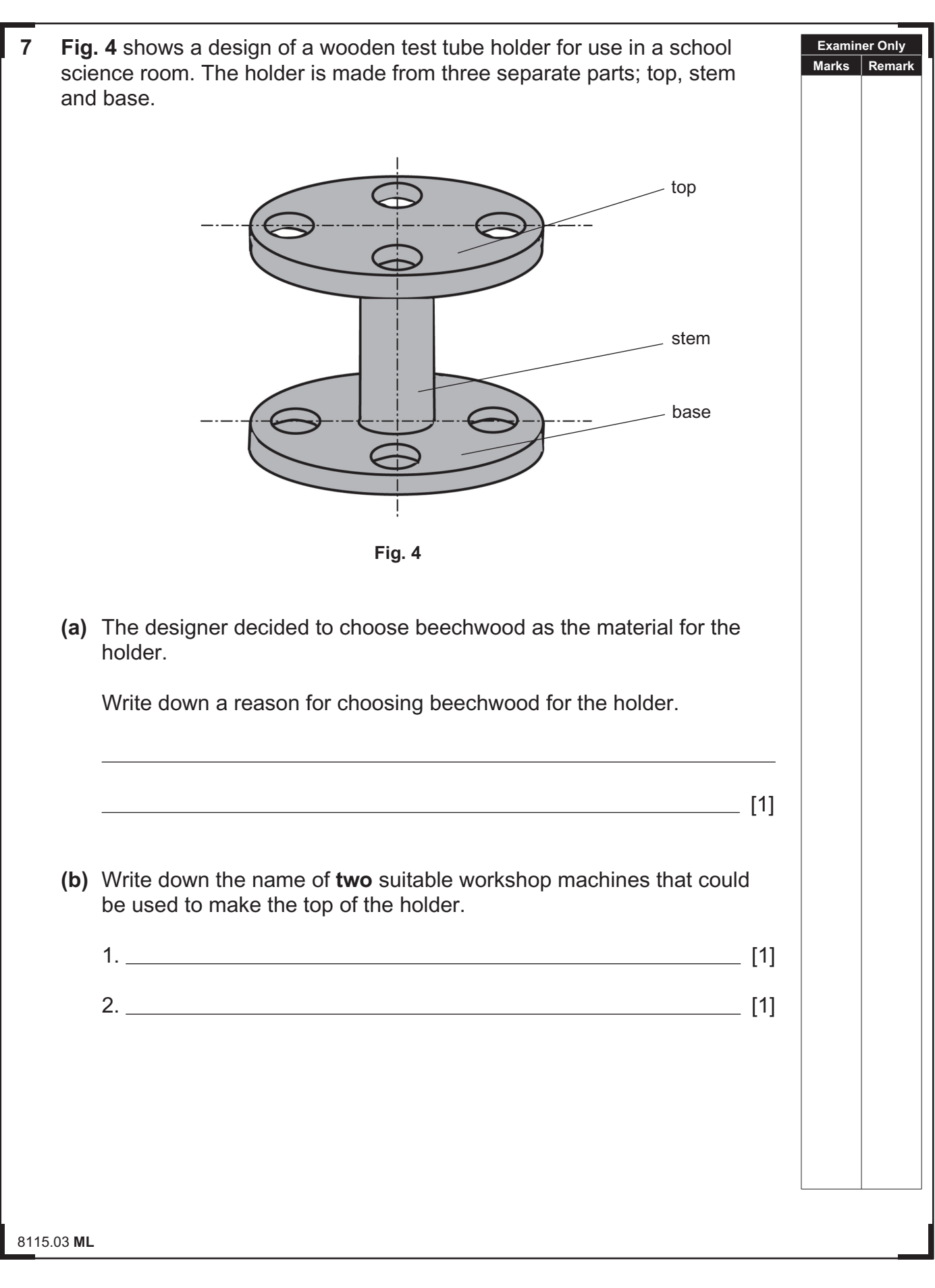

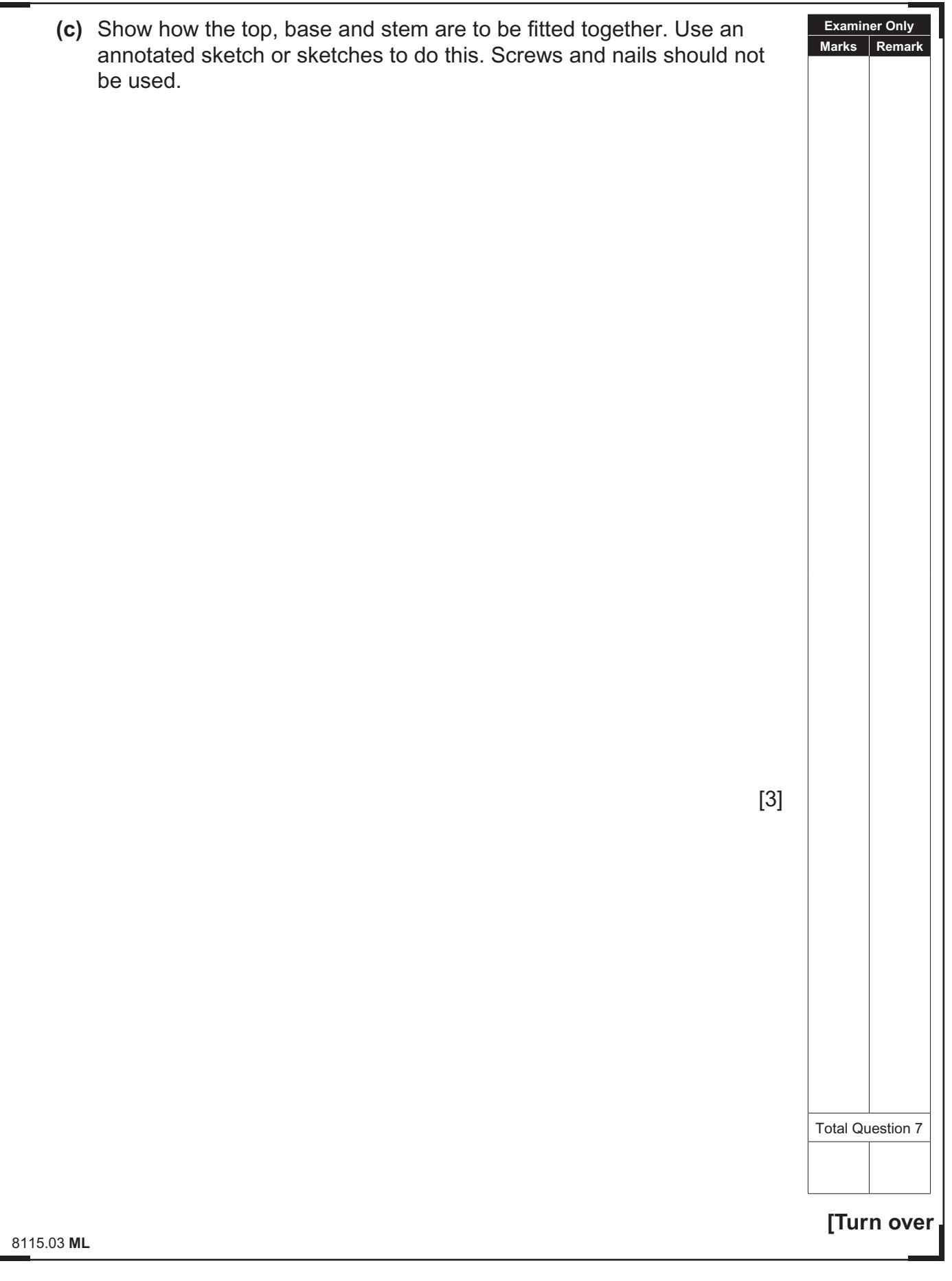

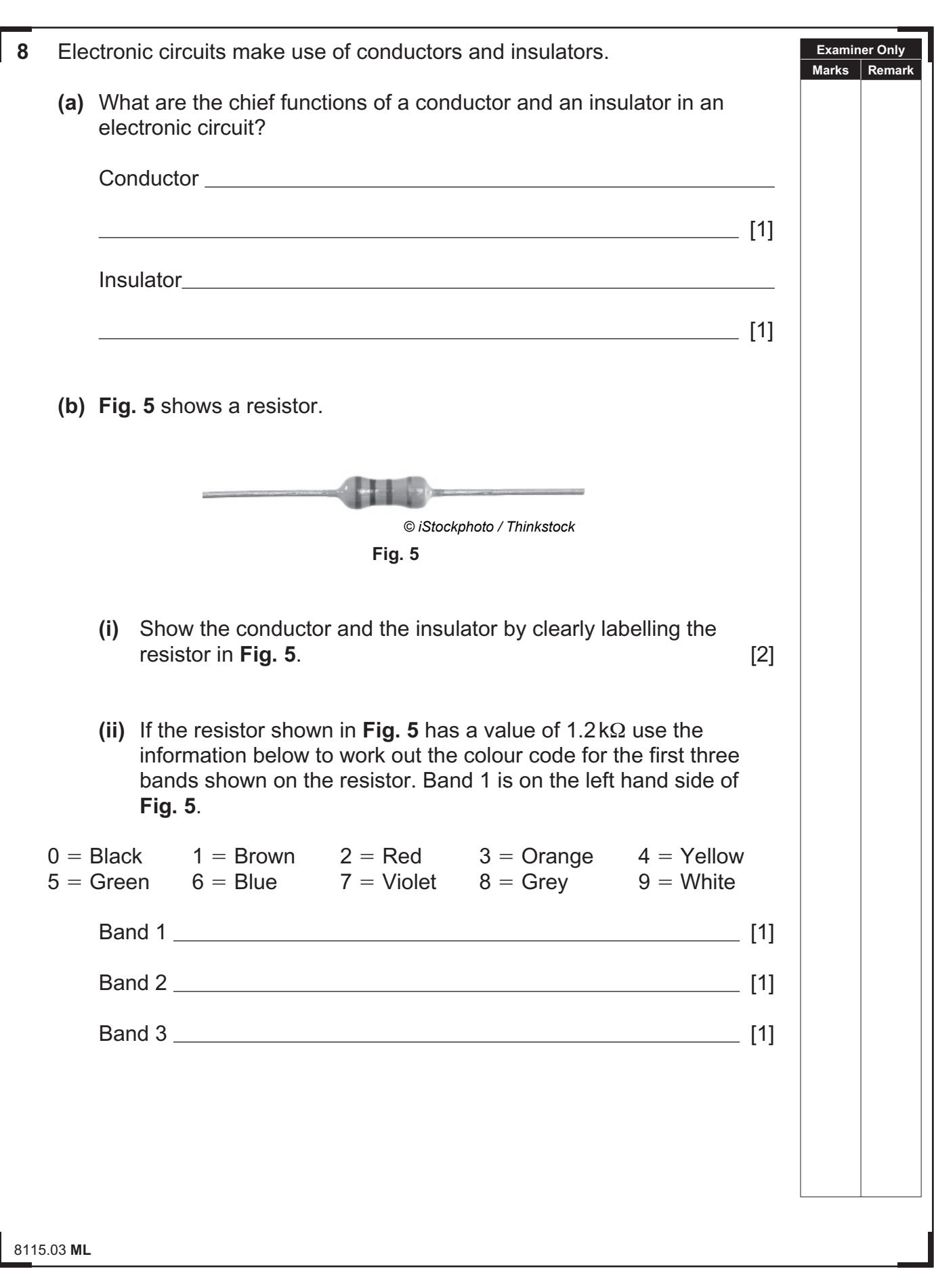

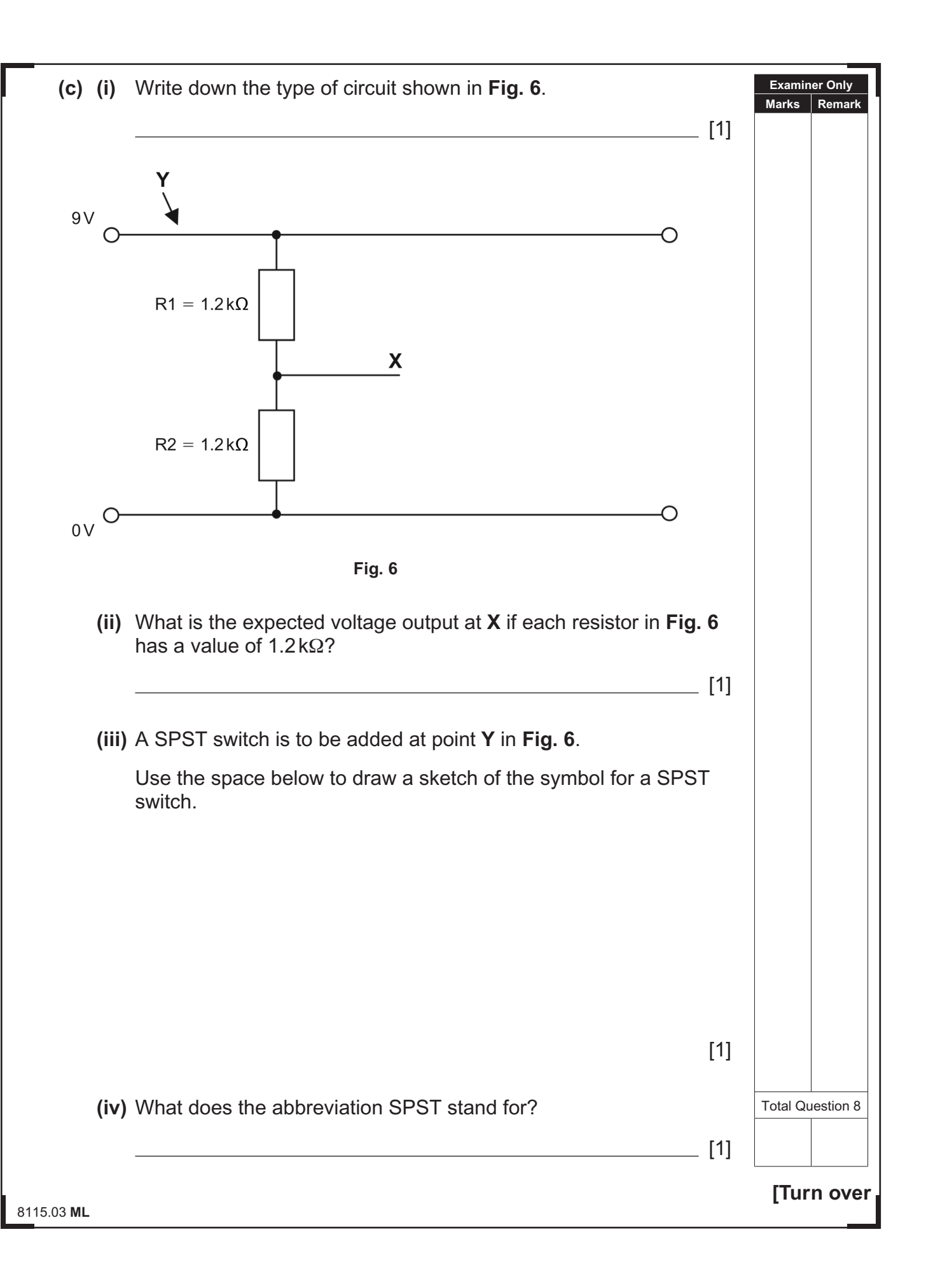

**9** Part of a flowchart for an alarm system to let people leave a building is described below. **Fig. 7** shows a computer control keypad that is activated when a code is entered into the pad.

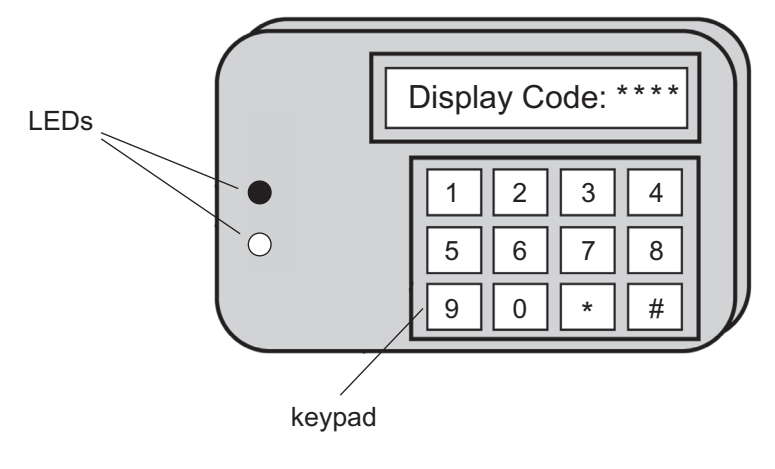

**Fig. 7**

When the code is entered into the keypad two LEDs are switched on and a timer is activated for 50 seconds to give the people time to leave the building.

At the end of 50 seconds the two LEDs will switch off and the alarm will be set.

If someone enters the building after the alarm is set, the alarm will activate. When a reset code is entered the alarm will switch off and the program will stop.

Complete the flowchart on the page opposite for the part of the system as described above.

**Examiner Only Marks Remark**

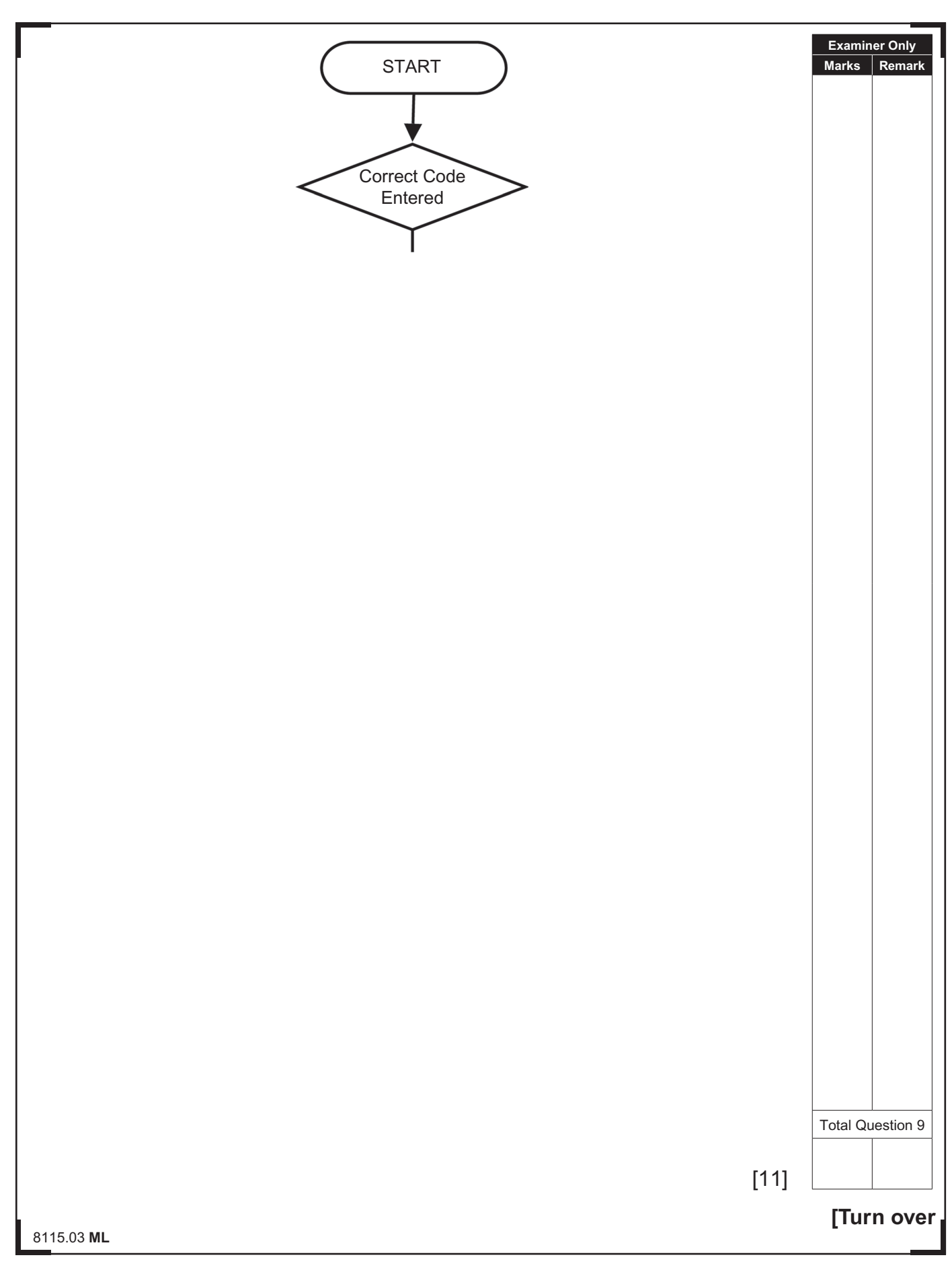

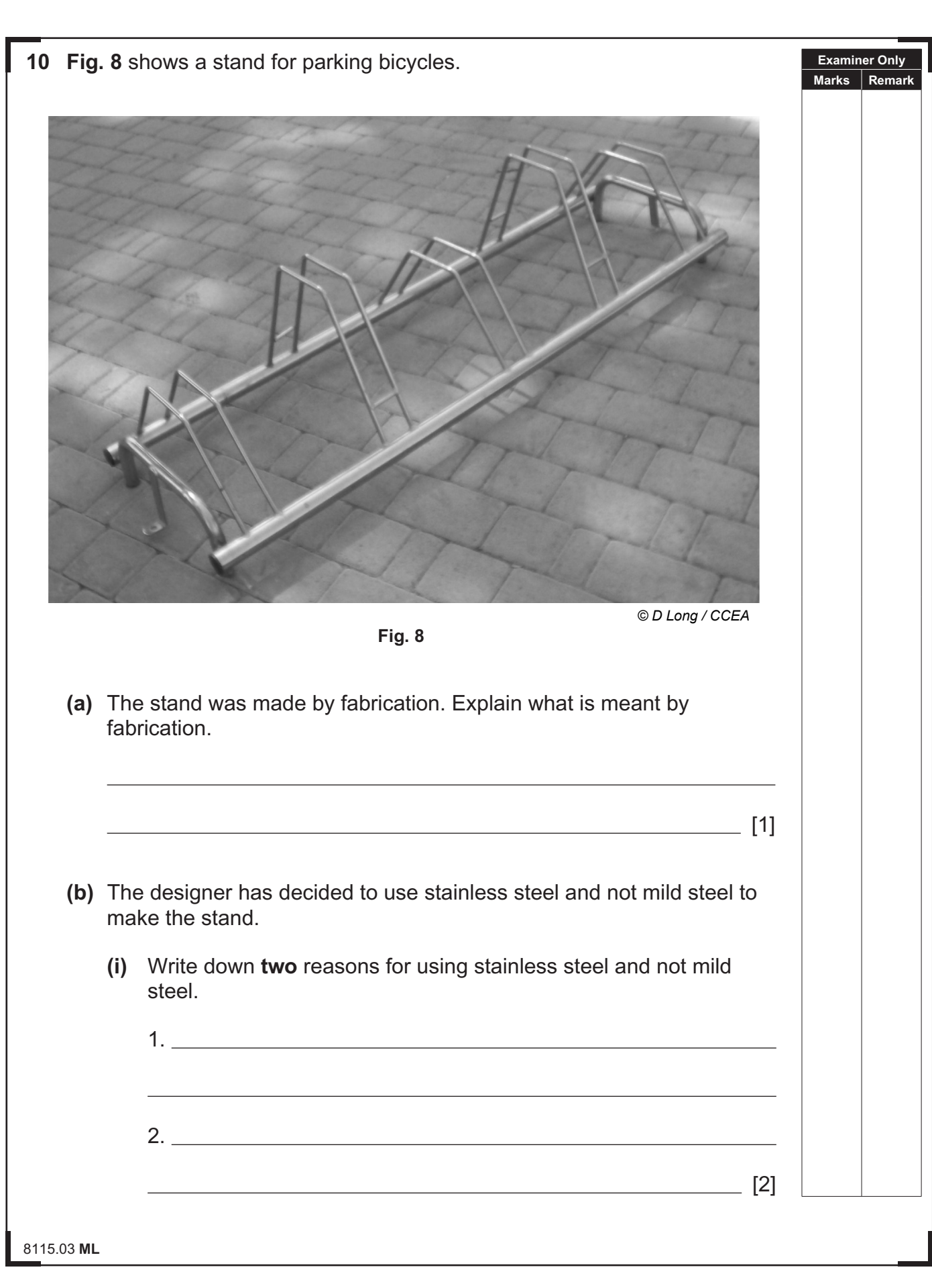

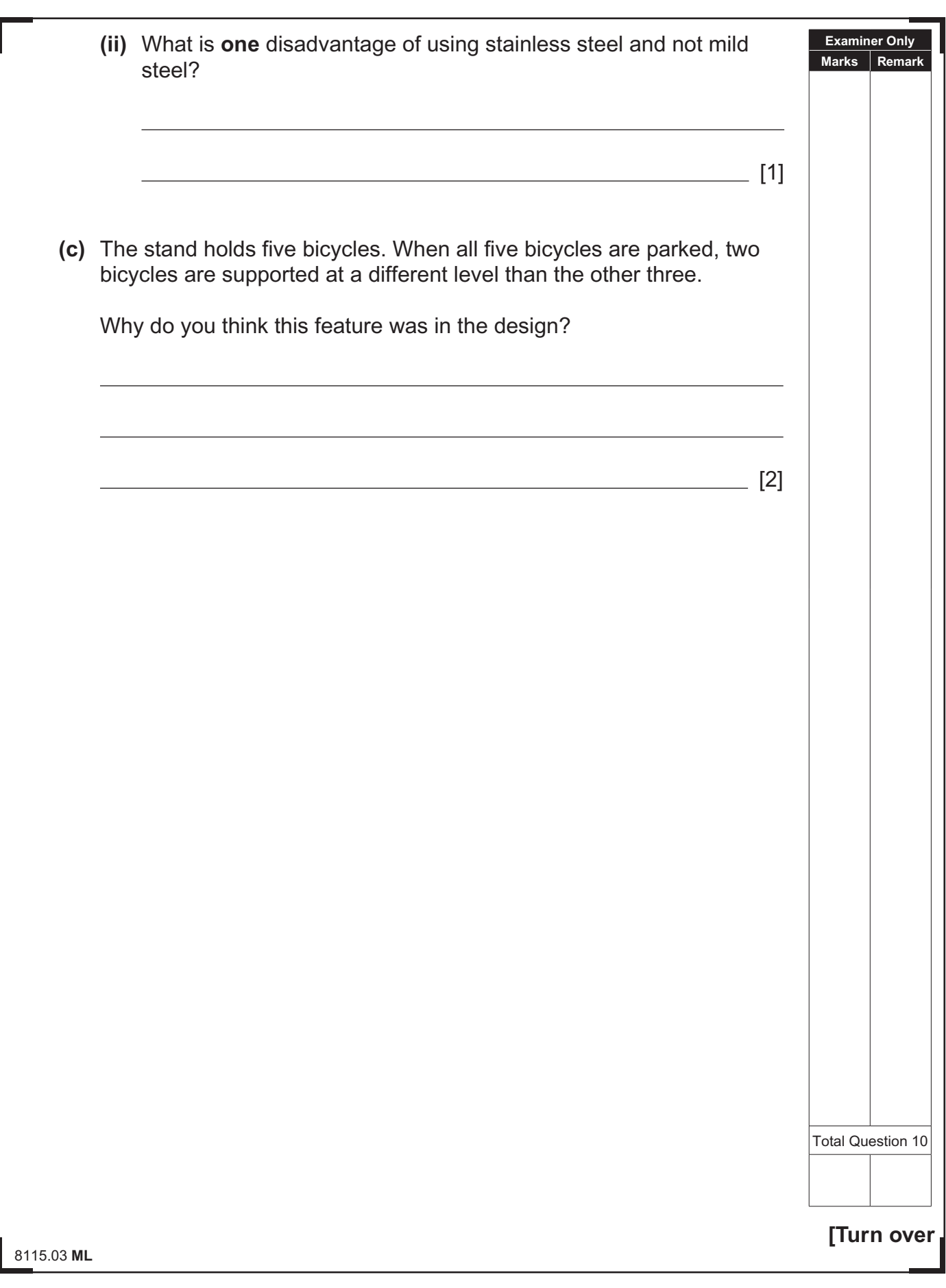

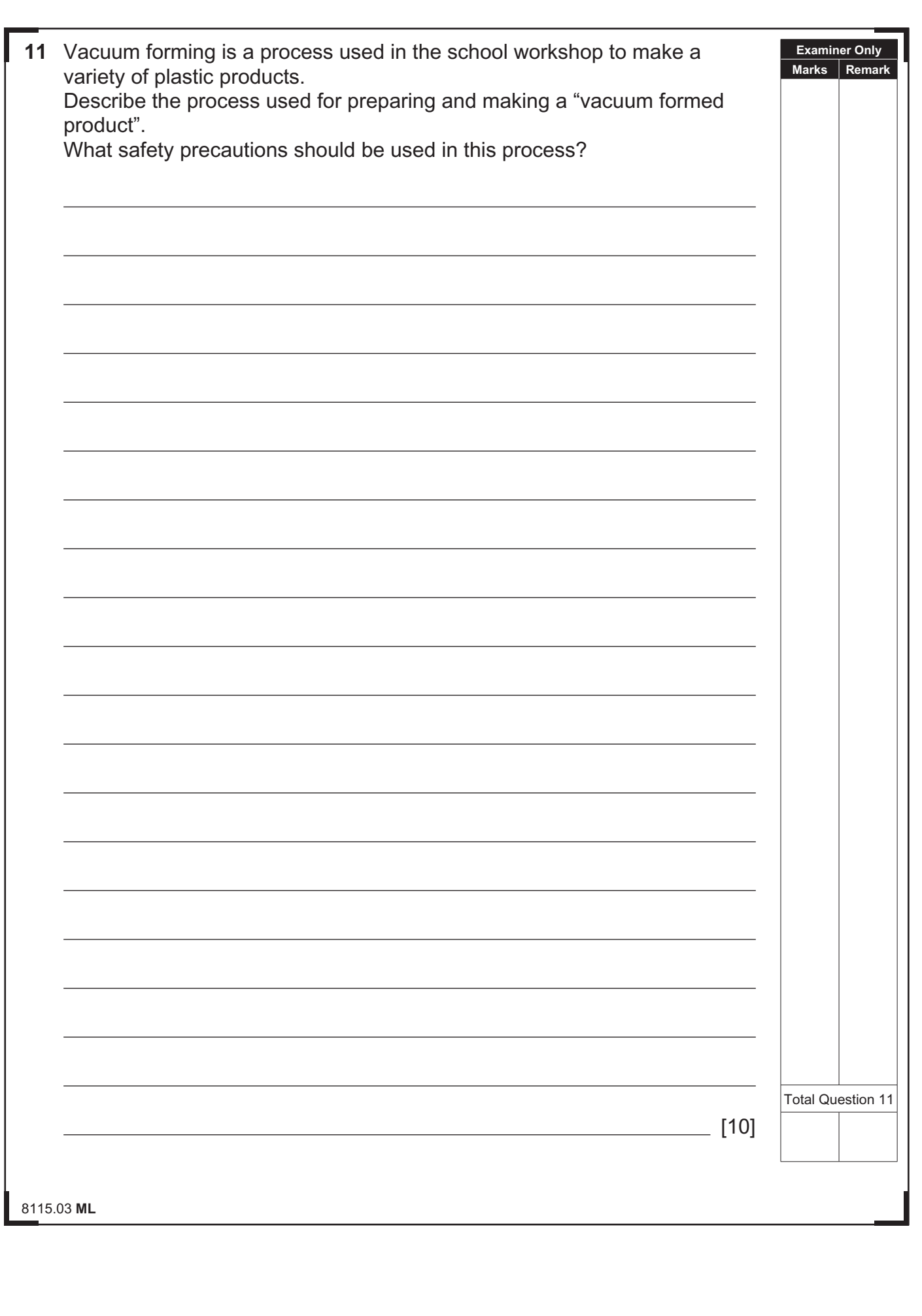

### **THIS IS THE END OF THE QUESTION PAPER**

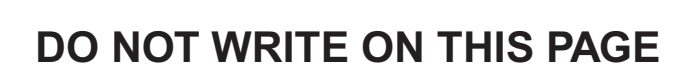

8115.03 **ML**

 $\sum_{\text{current}}$ 

www.StudentBounty.com

# **DO NOT WRITE ON THIS PAGE**

### **DO NOT WRITE ON THIS PAGE**

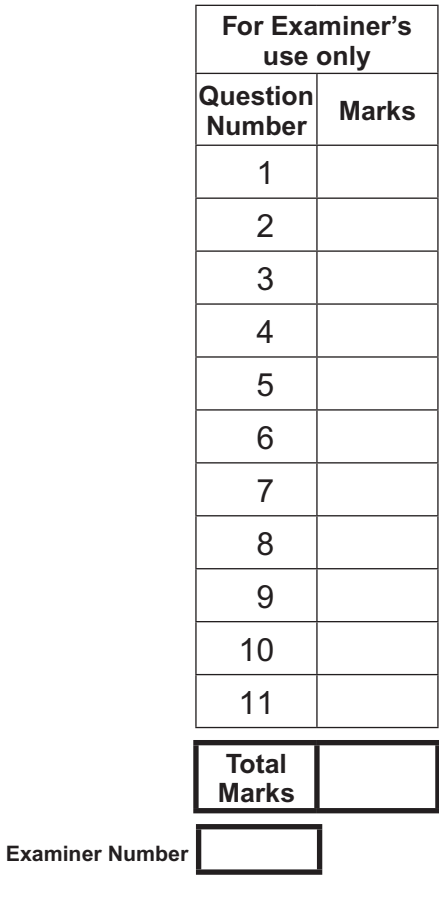

Permission to reproduce all copyright material has been applied for. In some cases, efforts to contact copyright holders may have been unsuccessful and CCEA will be happy to rectify any omissions of acknowledgement in future if notified.

113211

 $\sum_{\text{Normal}}$ 

#### www.StudentBounty.com